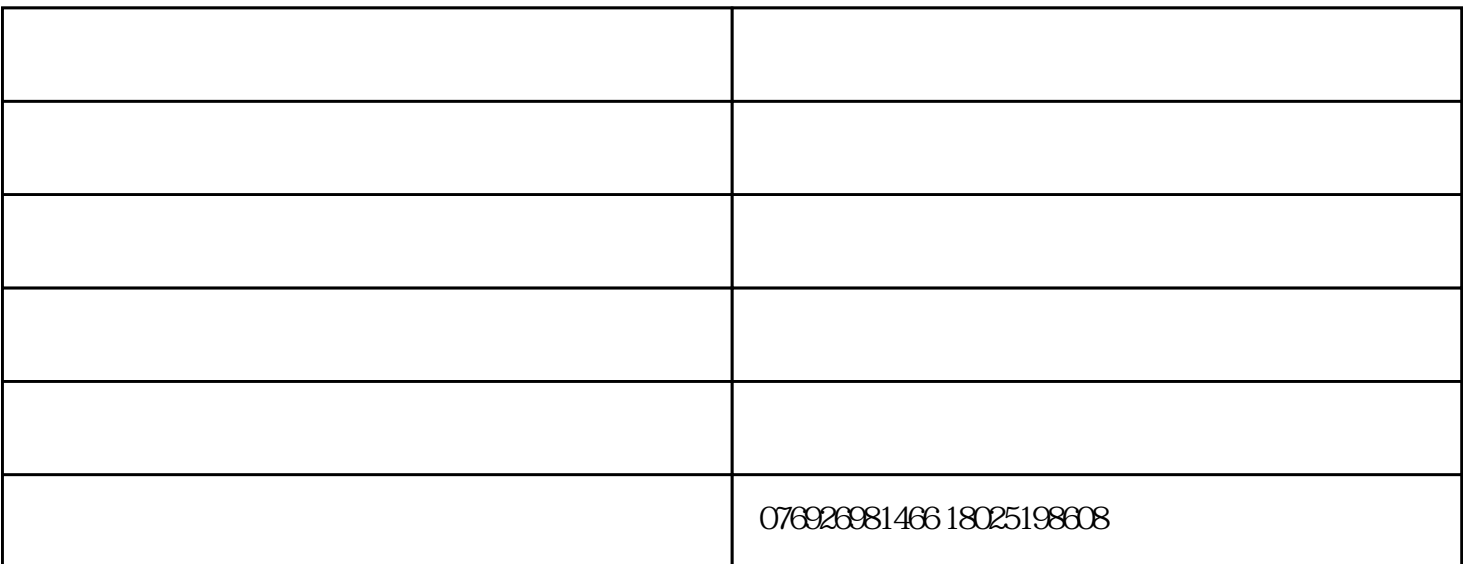

电话:18025198608,qq:384820381。

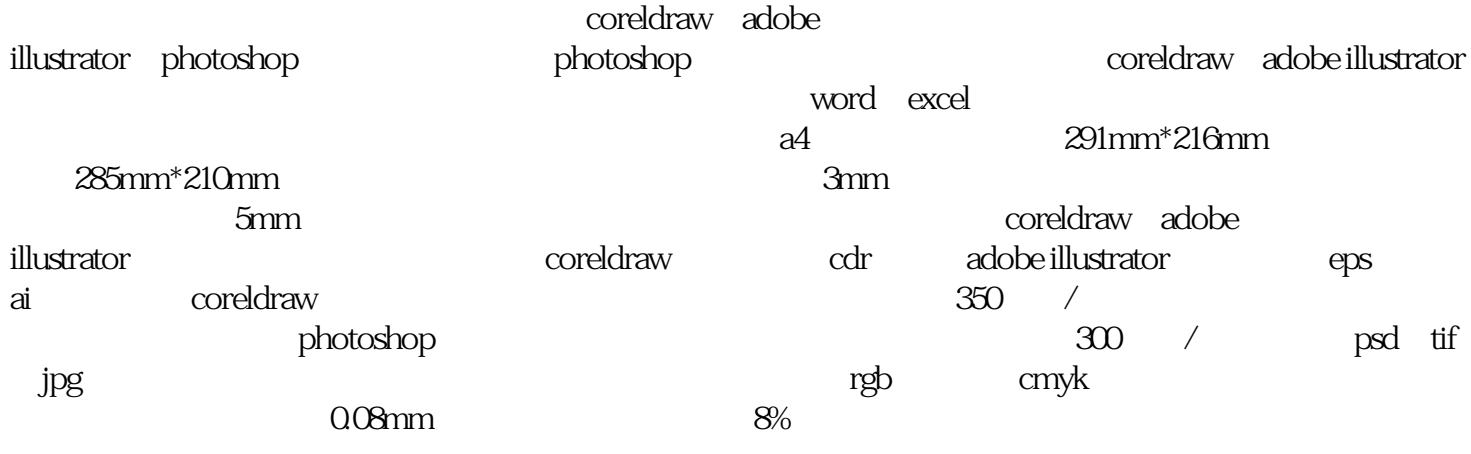

 $q\bar{q}$